## **Mémo pour créer un Master Account Avid**

Le Master Account Avid permet de gérer votre parc de systèmes Avid. Il donne accès à de multiples services en lignes : Produits - Centre de Support - Centre de téléchargement - Communauté - Boutique en ligne ...

Pour y accéder, connectez à l'adresse suivante : https://www.avid.com/US/account/orientation?returnUrl=%2fUS%2faccount%2faccountinfo

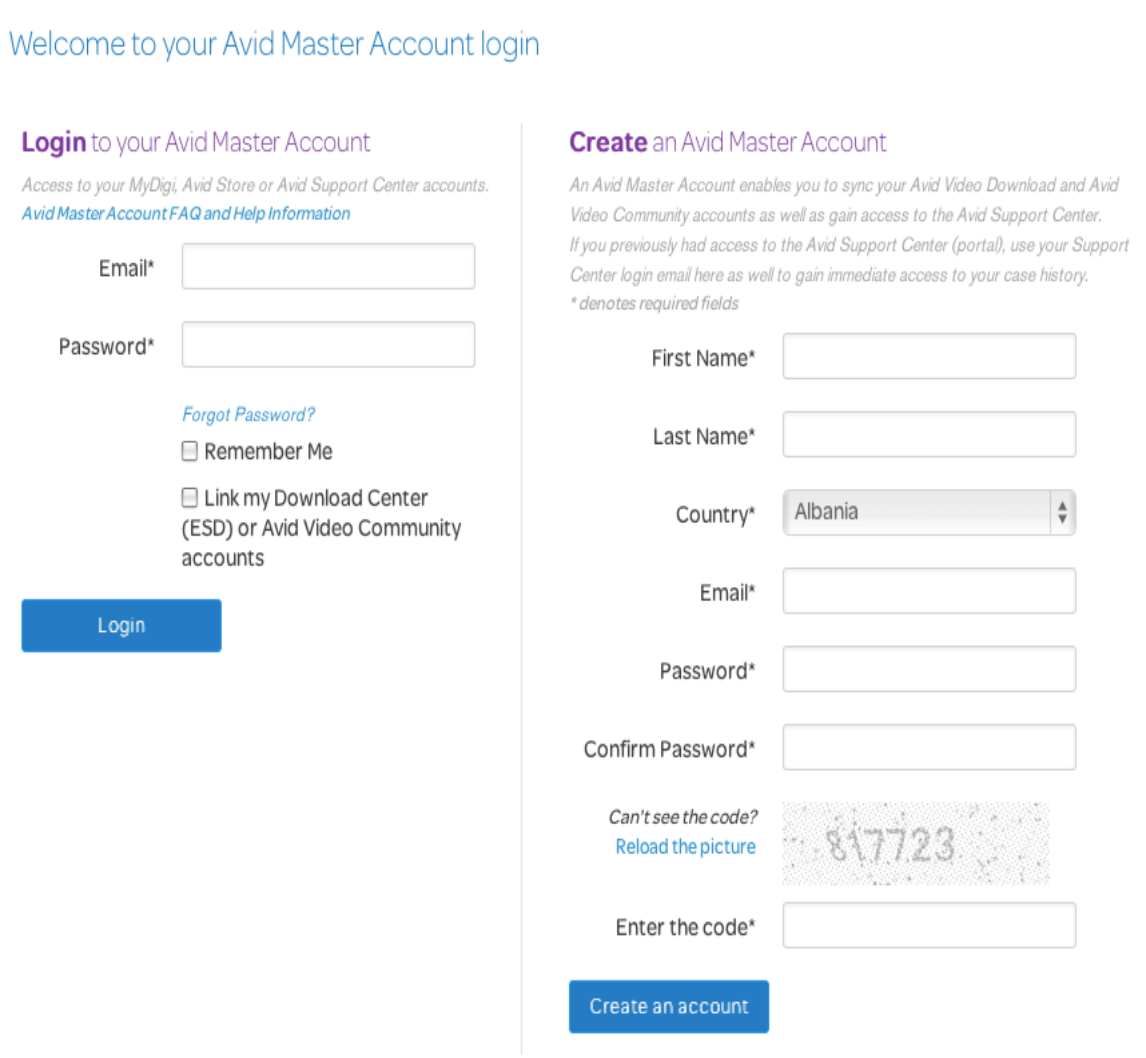

Si vous n'avez pas encore de compte, il vous suffit de compléter les informations de la *rubrique
« Create
an
Avid
Master
Account »
pour
en
posséder
un.*

Pour tout savoir sur l'Avid Master Account (infos, FAQ, vidéos), n'hésitez à vous connecter à
l'adresse
suivante :

http://avid.force.com/pkb/articles/en\_US/faq/All-About-The-Avid-Master-Account

## Une fois avoir renseigné les champs « email » et « password », vous découvrirez l'interface de
votre
compte
Avid.

## **View the Master Account FAQ** My Products My Support Center • My Products and Subscriptions • Search the Knowledge Base • Cancelled Subscriptions • Avid Advantage support plans • Contact Technical Support by Phone • Support Upgrades • Products Not Yet Downloaded • Billing and Account Help • Avid Software Activation and Download · Use your ASC · Lost LE Auth Code • Access the Support Center (Portal) Store and Billing **Linked Avid Accounts** • Avid Store Shipping and Billing Linked accounts enable you to login once and access all your merged accounts • Order History Avid Video Download Center Status Linked Access your account Avid Community **Status Not Linked** Link this account Create Account **Other Avid Accounts** These sites cannot be linked and require separate account logins Euphonix Sibelius Other Euphonix Forums Sibelius Forum Pro Tools Forums<br>My Euphonix Forums Sibelius Help Center Support Center **Live Sound Forums**

Vous
pourrez
alors
accéder
à
de
multiples
services :

Produits
(Gestion
notamment
des
mises
à
jour
de
vos
licences) Centre de Support (Accès au support technique web illimité, via l'ouverture de cases) Liens Avid (Accès au download center - Accès aux forums ...) &
beaucoup
plus
encore
…